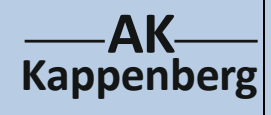

## **Elektrochemische Spannungsquellen**

## **Cu/Zn- "Leitungswasserbatterie"**

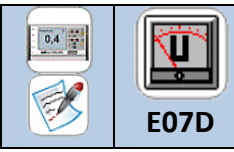

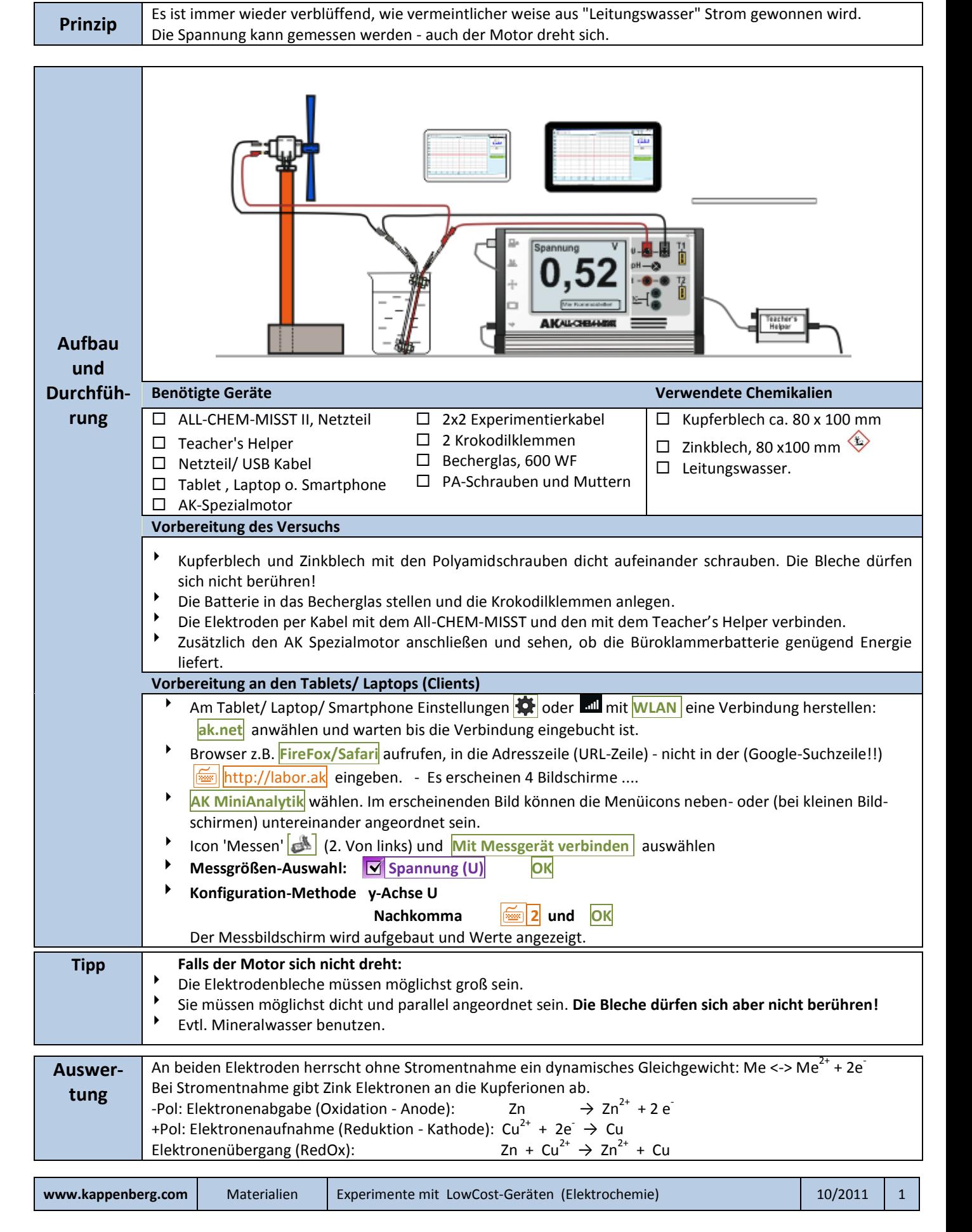

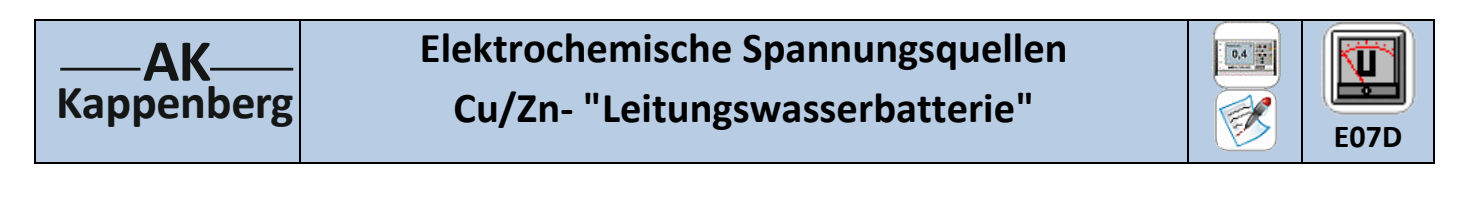

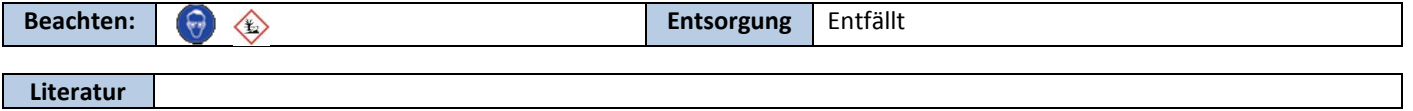